Introduction to Computing Using Matlab

> CS 1112 Spring 2013 (CS1142) Dr. K.-Y. Daisy Fan

http://www.cs.cornell.edu/courses/cs112/

# Today's lecture

- An illuminating problem
- ■ CS1112 philosophies & syllabus
- **Number 19 Mark** 1s computer programming?
- **E** Choosing between CS1112 & CS1110
- **• Course logistics/policies (highlights)**
- **How about CS1114?** Introduction to Computational Science and Engineering Using Matlab and Robotics

An illuminating problem: computing square roots

- Suppose  $A > 0$
- **Depending Depteum** Observation: If A is the area of a square, then I can just measure the side length—that is  $\, \sqrt{A}$
- **Idea:** Make a square with area A
- **Real task: Make a sequence of increasingly square** rectangles, each with area A

How to make a rectangle "more square"?

**If** a square and a rectangle both have area A  $\dots$ 

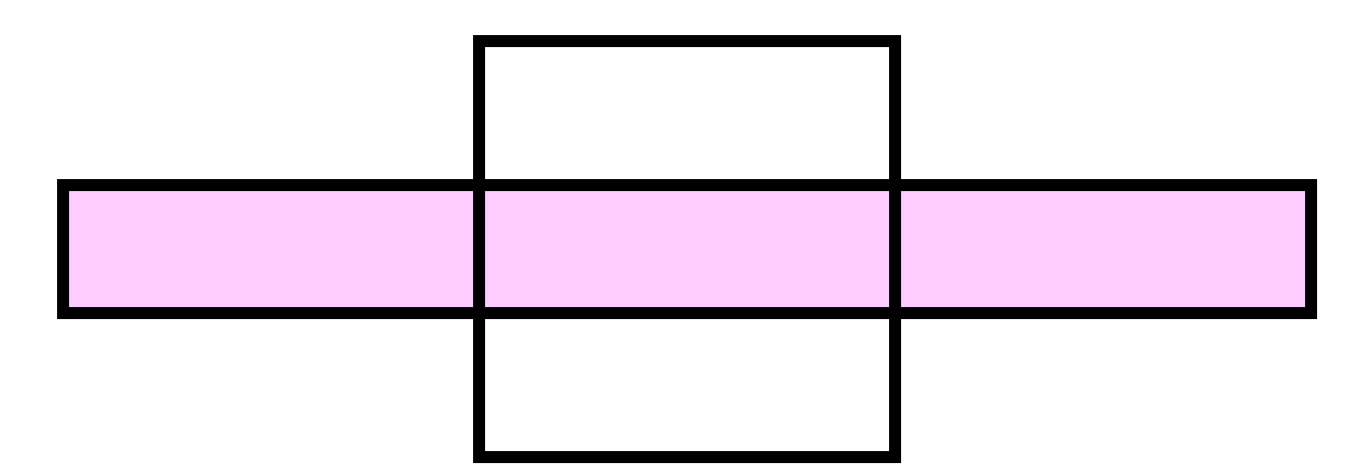

 $\blacksquare$  then  $\sqrt{A}$  is between the length and width of the rectangle

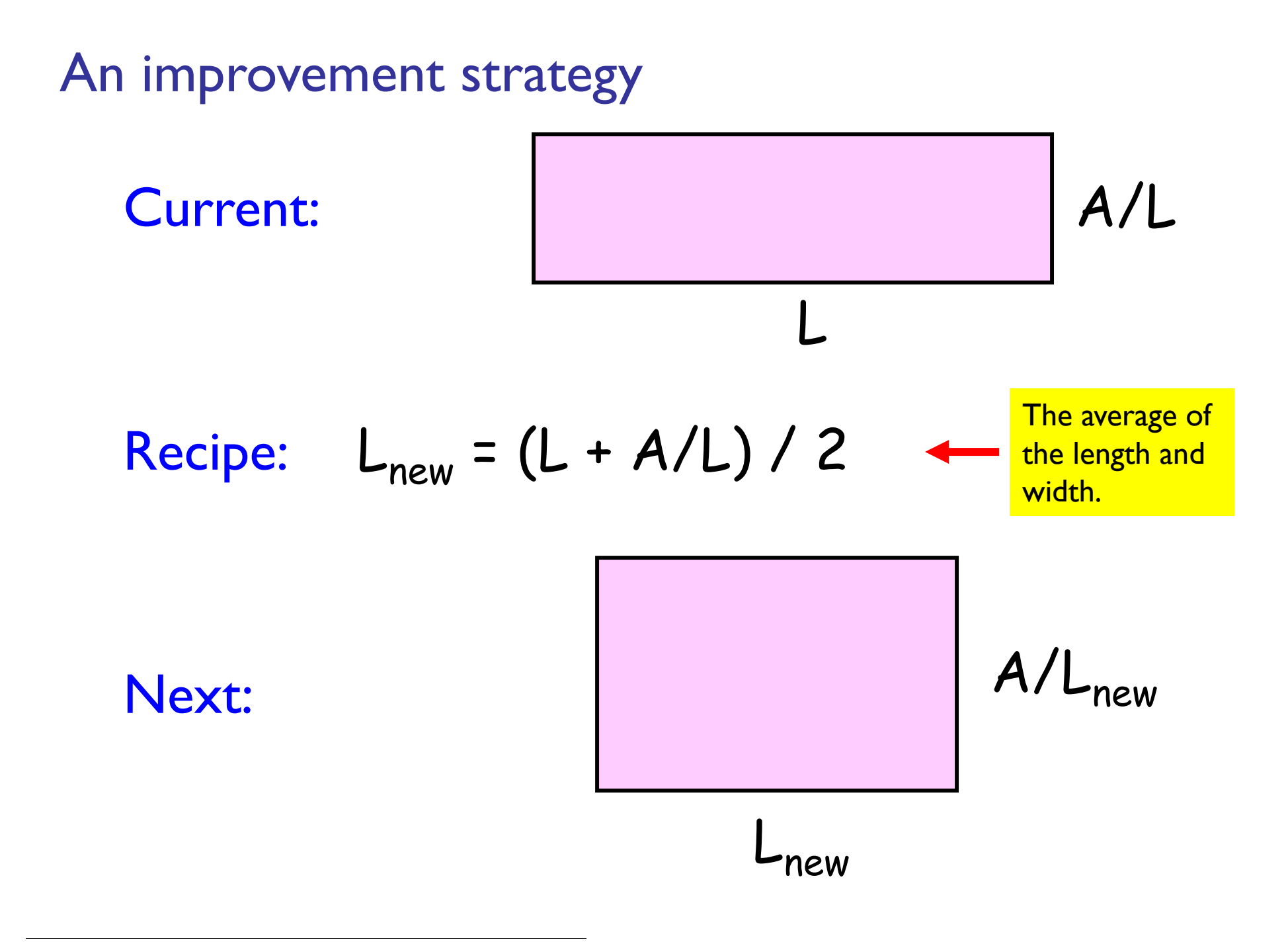

A Matlab program to make "increasingly square" rectangles

**% The first rectangle... L1 = A; W1 = 1; % The second rectangle... L2 = (L1+W1)/2; W2 = A/L2; % The third rectangle... L3 = (L2+W2)/2; W3 = A/L3; % and so on...**

#### The progression of rectangles with area 10

#### **Length Width**

- 
- 
- 
- **3.023529411764706 2.976653696498055**
- **3.000091554131380 2.999908448662588**
- 

- **9.000000000000000 1.000000000000000**
- **5.000000000000000 1.800000000000000**
- **3.400000000000000 2.647058823529412**
	-
	-
- **3.000000001396984 2.999999998603016**

Some conclusions from square root finding problem

- **If paid to have a geometric sense**
- **A** complicated computation was reduced to a sequence of elementary calculations
- **Service Service A** program is like a formula (or sequence of formulas)

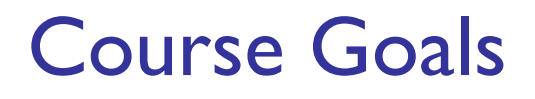

- **Develop your "computational senses," senses that** you need in computer problem-solving
- **Develop a facility with the Matlab programming** environment

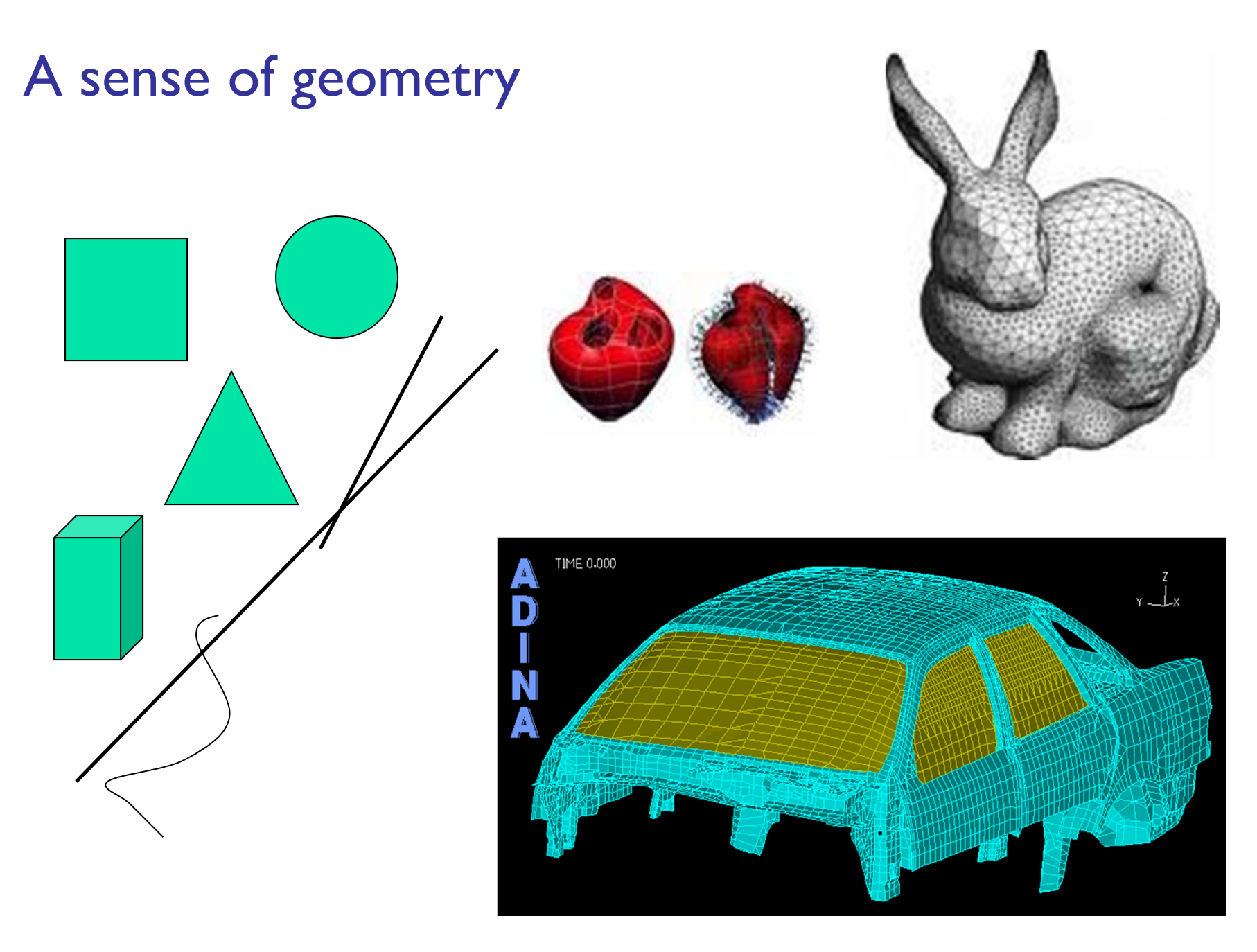

# A sense of complexity What is the best

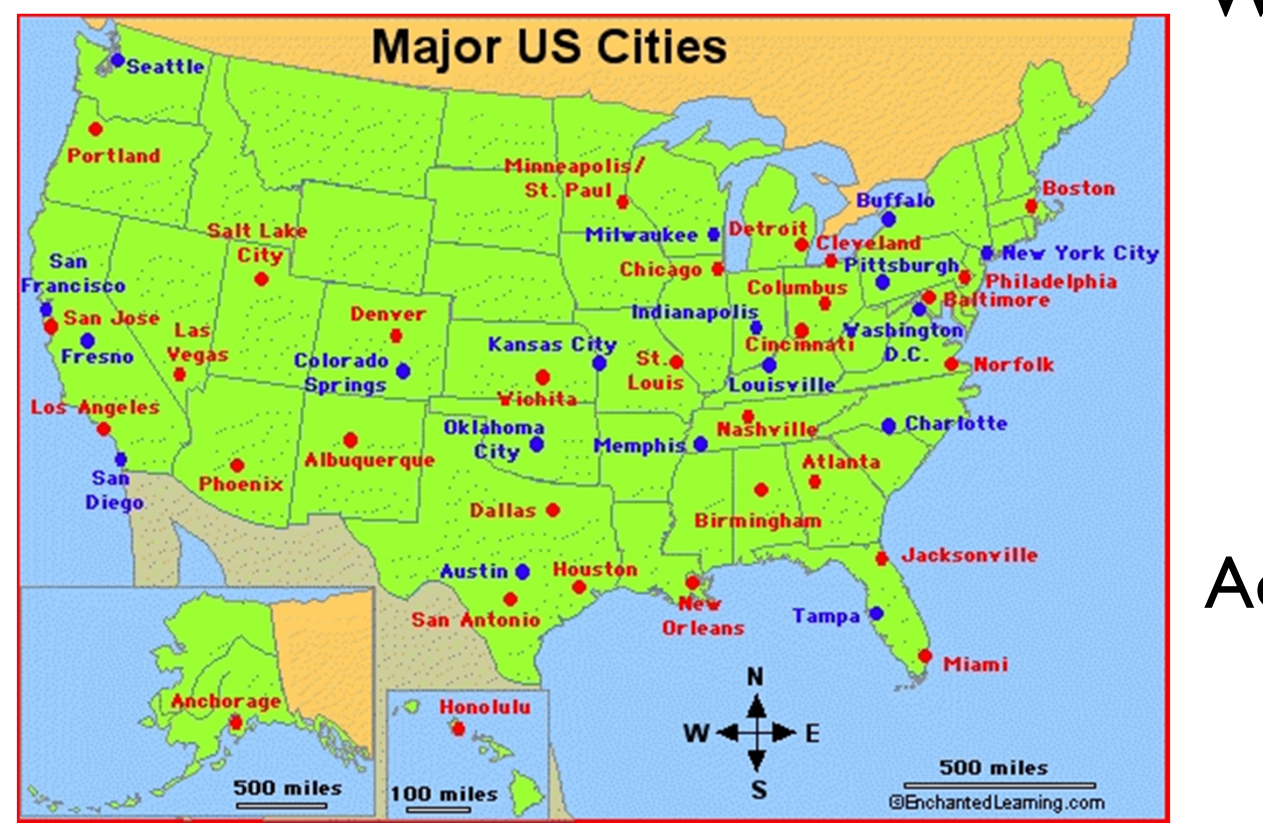

itinerary to visit Boston, Miami, LA, Dallas?

$$
3! = 6
$$
 possibilities

Add Seattle, NYC Austin, Denver  $7! = 5040$ 

If a computer can process I billion itineraries a second, how long does it take to solve a 100-city problem?

# A sense of complexity What is the best

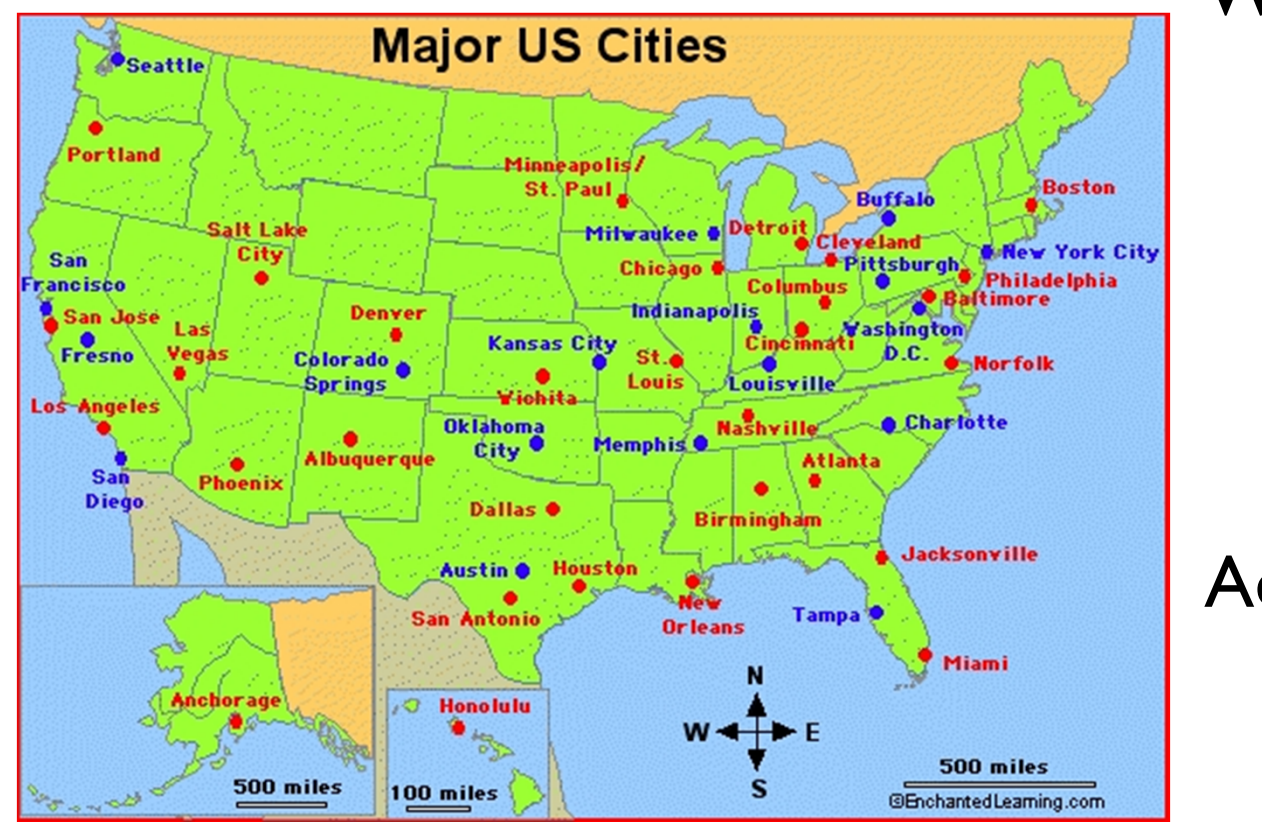

itinerary to visit Boston, Miami, LA, Dallas?

$$
3! = 6
$$
 possibilities

Add Seattle, NYC Austin, Denver  $7! = 5040$ 

If a computer can process I billion itineraries a second, how long does it take to solve a 100-city problem? About a century…

## A sense of approximation & error

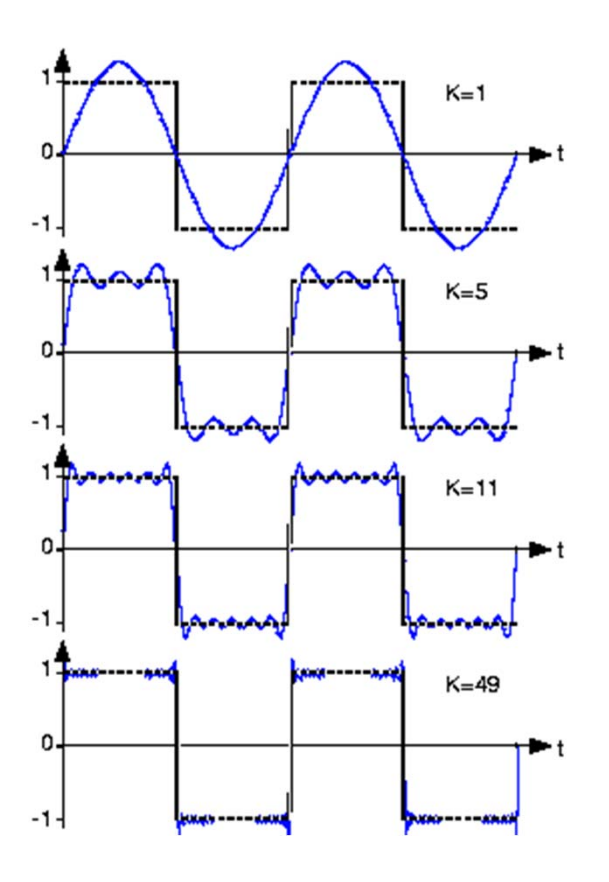

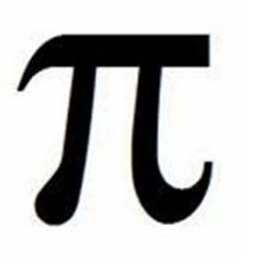

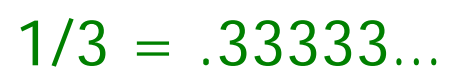

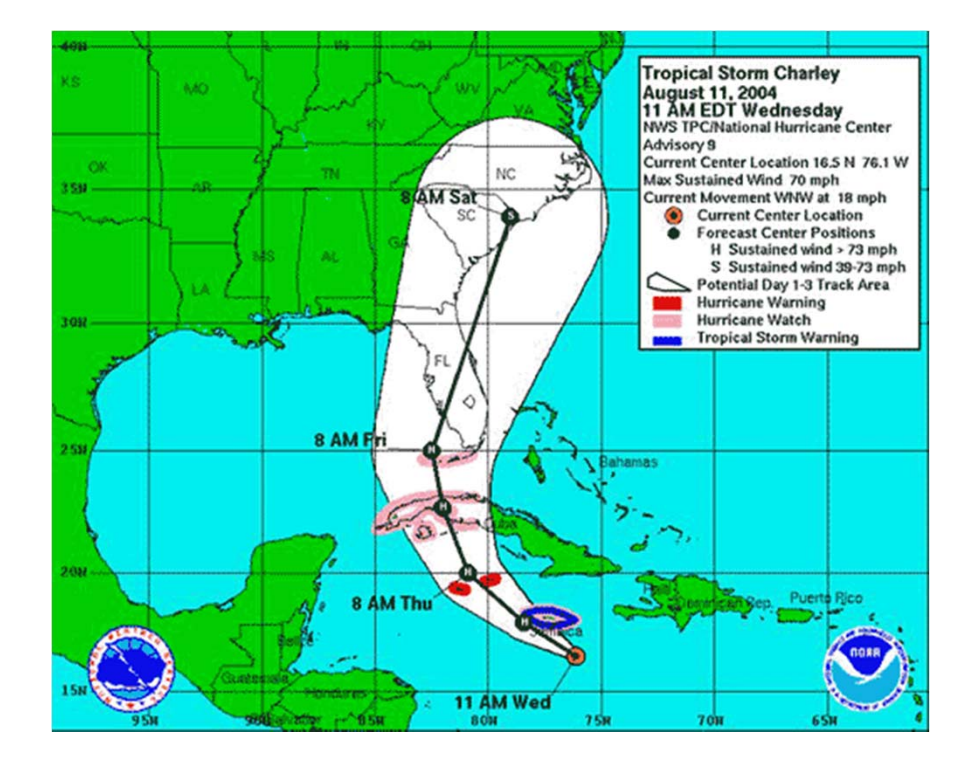

# A sense of randomness and probability

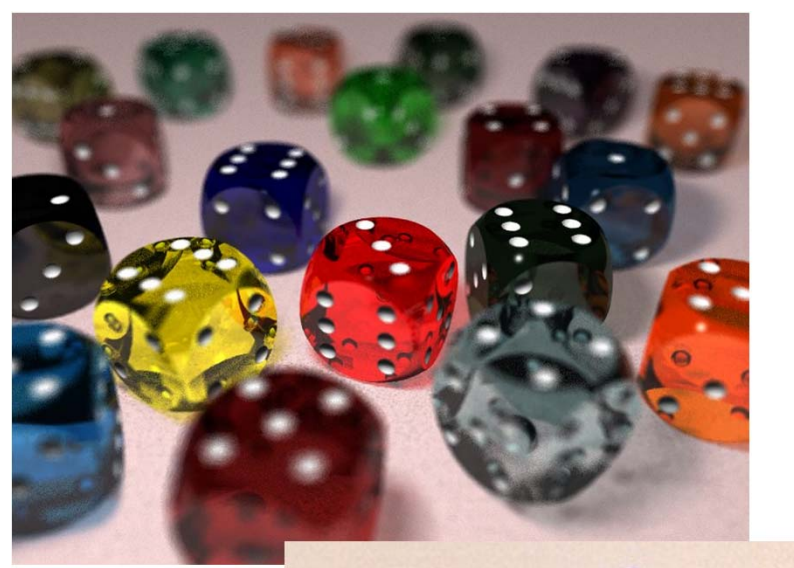

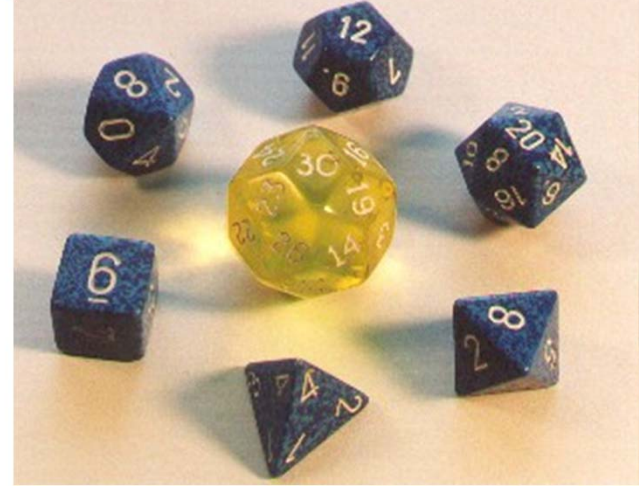

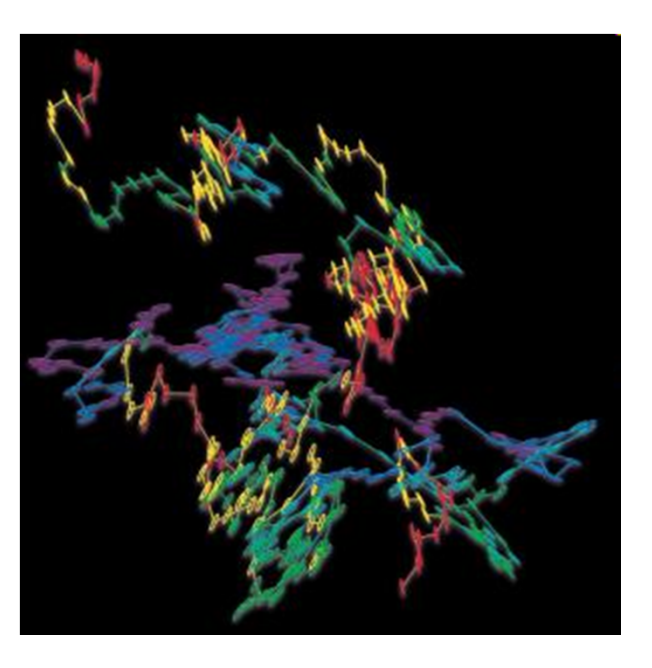

#### Random walk Brownian motion in water

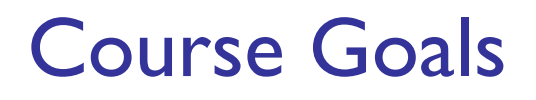

- **Develop your "computational senses," senses that** you need in computer problem-solving
- **Develop a facility with the Matlab programming** environment

Computer problem-solving

Key: Algorithmic thinking

# Algorithm:

A step-by-step procedure that takes you from a prescribed set of inputs to a prescribed set of outputs

# Program:

The algorithm expressed in a specific language, e.g., Matlab

# Computer problem-solving — Programming

- **Developing instructions for the computer to** execute (in order to solve some problem)
- **Service Service The steps must be logical**
- **Service Service**  Use a particular language *and follow the rules of the language* (grammar/syntax)

- **Find a website with MP3 or other audio files**
- **Register with the music site, if required for music** downloading. (Don't steal music.)
- **Service Service Click on the music file to download it onto your** computer
- **• D**rag the file to your library

Reference: iTunes

- **• D**rag the file to your library
- **Click on a music file to download it onto your** computer
- **Find a website with MP3 or other audio files**
- **Register with the music site, if required for music** downloading. (Don't steal music.)

These steps are out of These steps ical!

- **Find a website with MP3 or other audio files**
- **Register with the music site, if required for music** downloading. (Don't steal music.)
- **Service Service Click on the music file to download it onto your** computer
- **• D**rag the file to your library

Reference: iTunes

- **Find a website with MP3 or other audio files**
- **Register with the music site, if required for music** downloading. (Don't steal music.)

### **Click**

computer

# The music file to dowNload

**n** file Drag your librAry to

Bad grammar (syntax)!

Computer programming is …

- **a** tool used by computer scientists, engineers, and other professionals
- **Service Service not all of computer science**
- Think about astronomy: Telescope is a tool used by astronomers; astronomy is not about telescopes…

Matlab is the vehicle we use

With the Matlab environment, you can easily

- Develop programs
- Display results & ideas graphically
- Interact with large data sets (process text, image, and other files)

Matlab has extensive libraries of mathematical, statistical, simulation, and other tools. It is heavily used in engineering & sciences, both in industry and academia.

Engineering students take one of these courses:

- CS1112 this course, Matlab
- CS1114 Matlab + Robotics
- ■ CS1110 – Python

Each course satisfies the Engineering Computing Requirement. You will learn procedural programming in depth and be introduced to objectoriented programming.

Each course can serve as the prerequisite for CS/ENGRD 2110 Object-Oriented Programming & Data Structure

CS1112 has a focus on *computational science & engineering*

Approximation, randomness, model building, sensitivity of models

- **Lecture examples and homework illustrate above** themes
	- **Edge detection**
	- **Ranking web pages**
	- Congressional apportionment

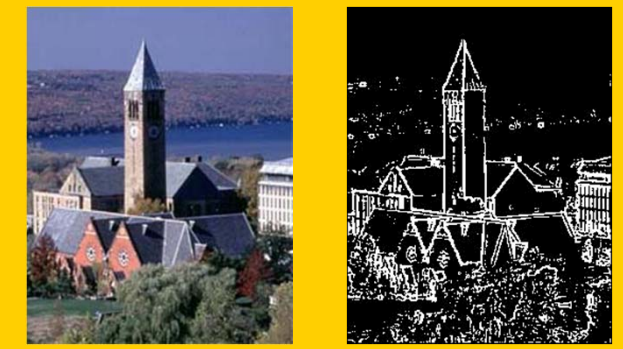

# Some past programming assignments

- **Find the US population center** from census data
- **Organize protein data using** structure arrays
- **Mozart's musical dice game**

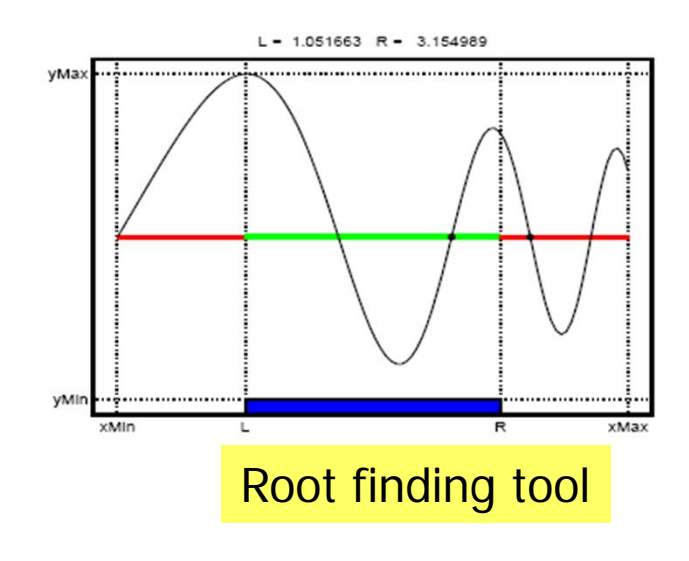

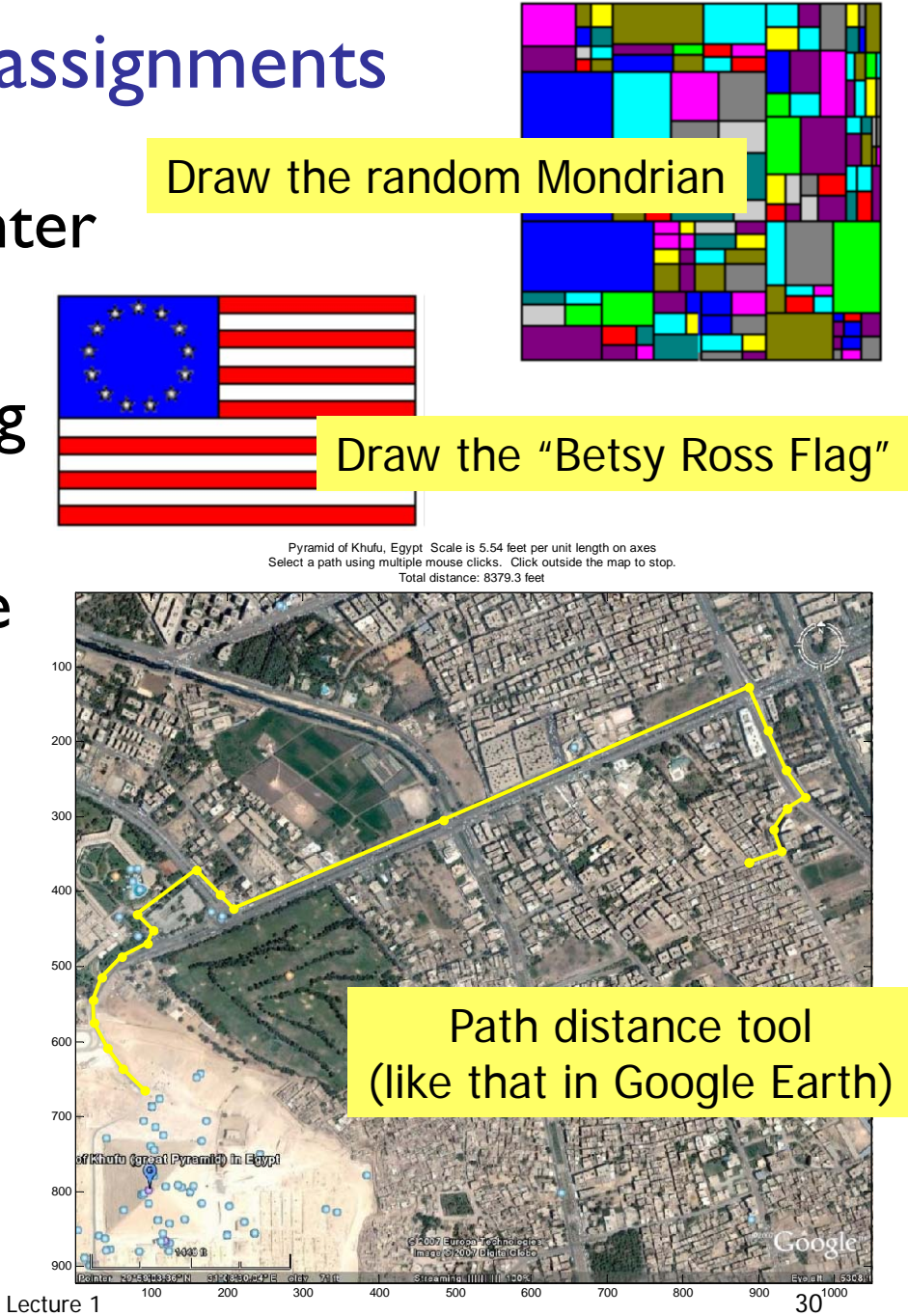

# CS1110 – Now in Python

- **S** Switched from Java to Python because Python is a friendlier and more modern object-oriented language.
- **Python is more relevant to non-computer** scientists than Java—numerical libraries are available

 $\mathbf{r}$ Matlab and Python are just different vehicles we<br>use to travel the "computational landscape." → Different scenery along the way Both vehicles get you there

# CS1112 CS1110

- $\blacksquare$  No prior  $\blacksquare$ programming experience
- **One semester of Calculus**
- Focus on computational science & engineering
- **Matlab**
- No prior programming experience
- **No Calculus**
- **Focus on software** development

Java

CS1114: Intro to Computing using Matlab and Robotics

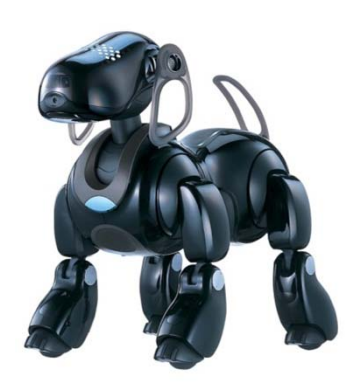

- An honors-level intro to CS using cameracontrolled robots (Sony Aibo, Wowwee Rovio)
- Meets Tuesday / Thursday 11:15 12:05

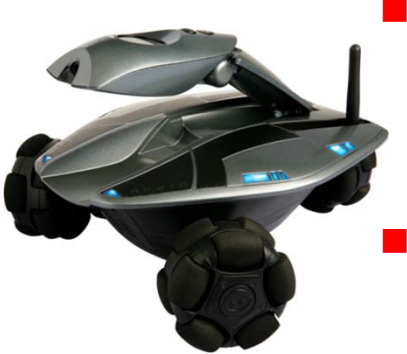

http://www.cs.cornell.edu/courses/cs1114/

# CS1112 requirements

- **Attend lecture**
- Attend discussion—get individual attention/help on weekly exercises!
- **Monitor course announcements on website**
- Do homework: best 5 of 6 programming projects
- **Take 2 prelims and a final exam at their scheduled times**
- Answer in-class quizzes (use your clicker)
- **Adhere to the Code of Academic Integrity**

# **Grading**

- $\blacksquare$  Best five of six projects  $(25\%)$
- **Discussion exercises (4%)**
- **In-class quizzes (1%)**
- Prelim 1 (20%)
- ■ Prelim 2 (20%)
- $\blacksquare$  Final exam (30%)

# Course Materials

 *Insight Through Computing A Matlab introduction to Computationals Science and Engineering*

**An iClicker clicker** 

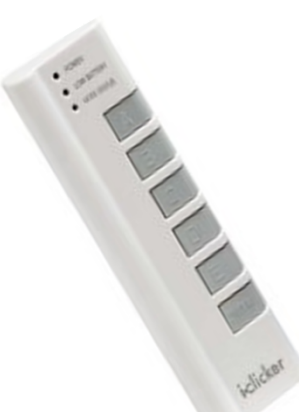

Insight Through Computing

A MATLAS Introduction to tomputational Science and Engineering

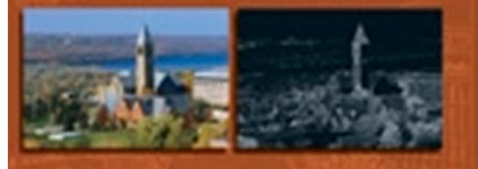

Charles F. Van Loan K - Y. Daisy Fan

**Service Service**  MATLAB Student Version (2008 or later) optional because you can use it in the public labs

Consulting & Computing

- **Example 20 India COCEL Green Room (Engineering** Library, Carpenter Hall). Check course website for hours.
- **Some public labs that have Matlab:** 
	- **u** Upson B-7
	- **ACCEL** 
		- (Carpenter Hall, former Engrg Lib)
	- **North campus: RPCC**

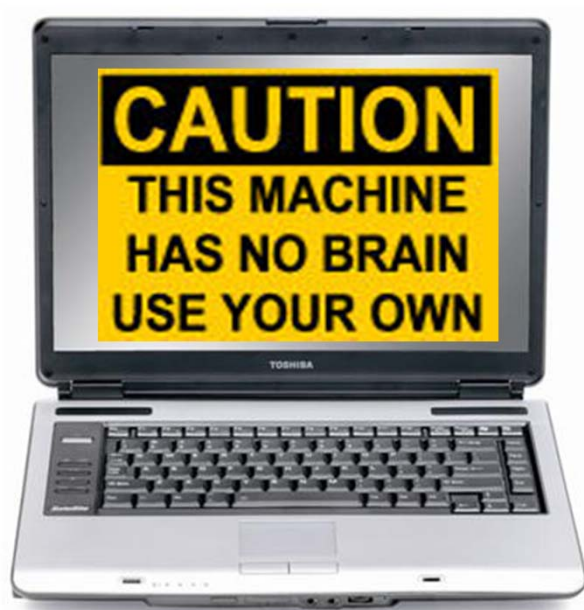

# What to do now?

# **Pick a course**

Take CS1112, CS1110, or CS1114

(add/drop: lecture and discussion and AEW)

- **Check course website**
- **Service Service Start reading (see listing on course website)**
- **Attend discussion in the lab (Upson B7) on** Tues/Wed
- **Service Service** ■ You must attend the discussion in which you are enrolled!

#### CS1112 Discussion Sections

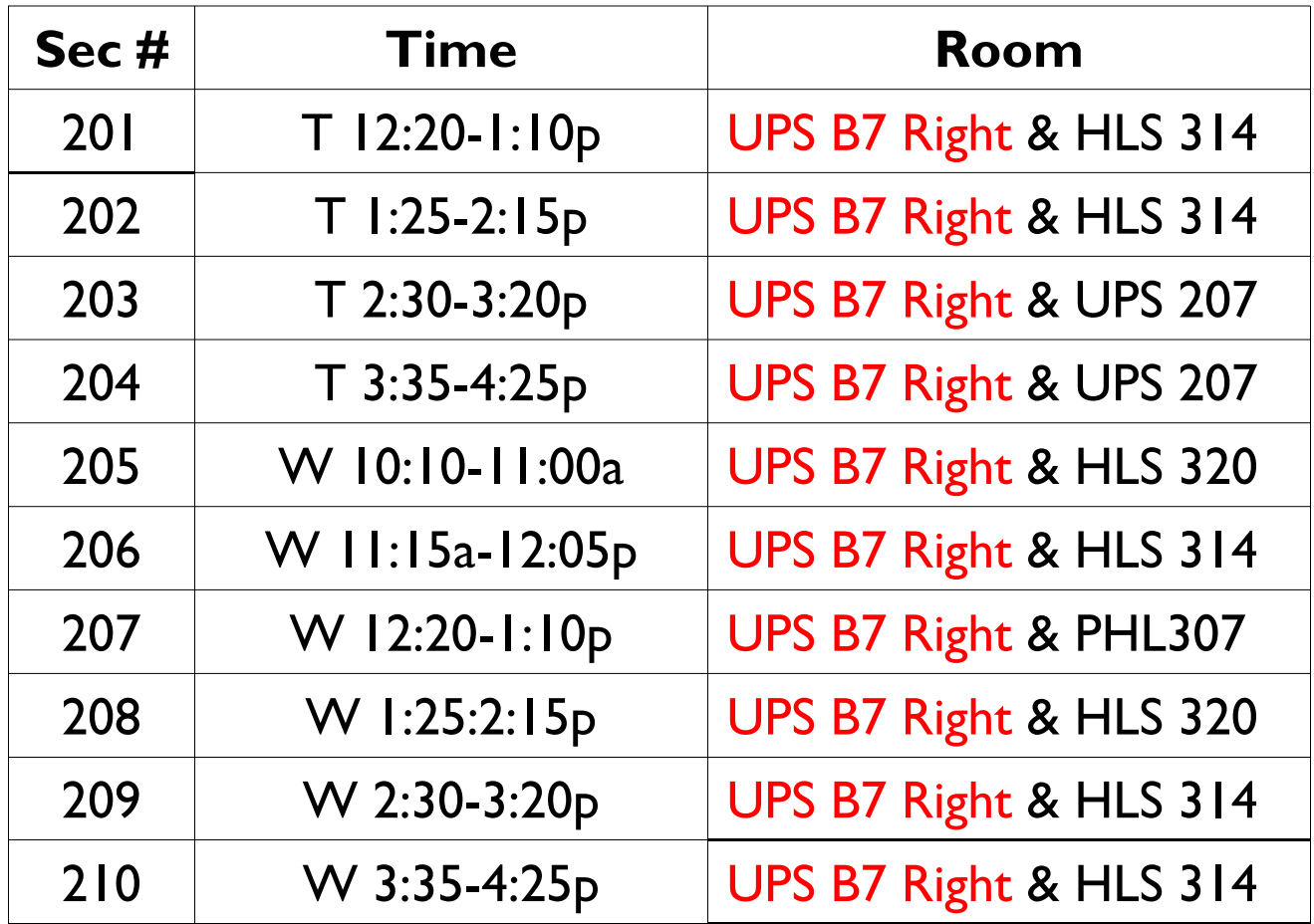

Discussions are held in UPS B7 the first two weeks